# Package 'gtfsrouter'

June 11, 2021

<span id="page-0-0"></span>Title Routing with GTFS (General Transit Feed Specification) Data

Version 0.0.5

Description Use GTFS (General Transit Feed Specification) data for routing from nominated start and end stations, and for extracting isochrones from nominated start station.

License GPL-3

URL <https://github.com/ATFutures/gtfs-router>

BugReports <https://github.com/ATFutures/gtfs-router/issues>

**Depends**  $R$  ( $>= 2.10$ )

**Imports** cli, data.table, geodist, methods,  $\text{Rcpp}$  ( $>= 0.12.6$ )

Suggests alphahull, digest, dodgr, here, hms, knitr, leafem, lubridate, lwgeom, mapview, markdown, pbapply, rmarkdown, sf, testthat

LinkingTo Rcpp

VignetteBuilder knitr

Encoding UTF-8

LazyData true

NeedsCompilation yes

RoxygenNote 7.1.1

SystemRequirements C++11

Author Mark Padgham [aut, cre], Marcin Stepniak [aut] (<<https://orcid.org/0000-0002-6489-5443>>), Alexandra Kapp [ctb]

Maintainer Mark Padgham <mark.padgham@email.com>

Repository CRAN

Date/Publication 2021-06-11 09:00:02 UTC

# <span id="page-1-0"></span>R topics documented:

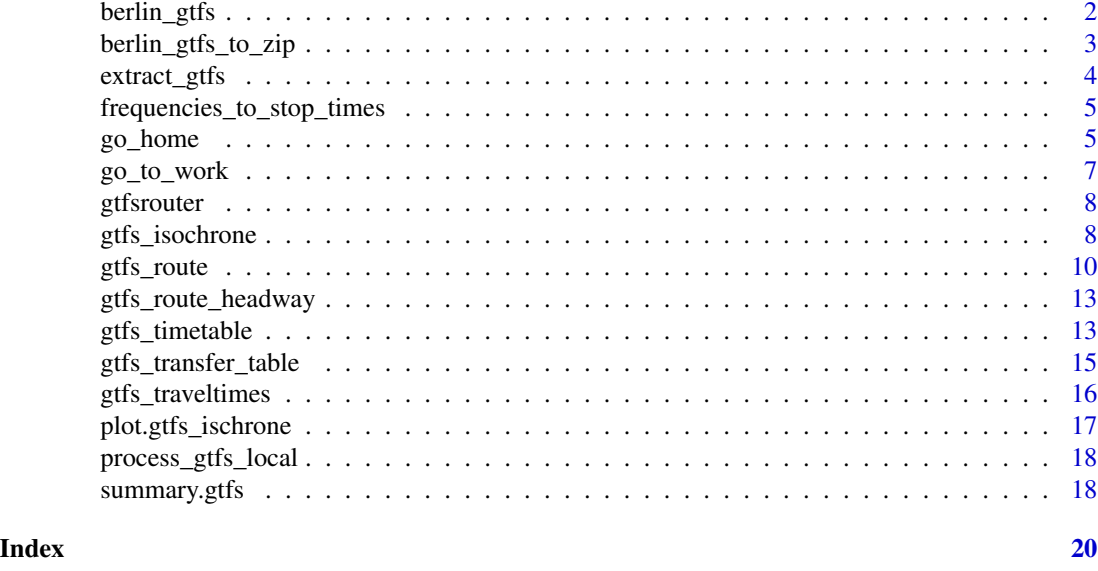

<span id="page-1-1"></span>berlin\_gtfs *berlin\_gtfs*

### Description

Sample GTFS data from Verkehrsverbund Berlin-Brandenburg street, reduced to U and S Bahn only (underground and overground trains), and between the hours of 12:00-13:00. Only those components of the GTFS data necessary for routing have been retained. Note that non-ASCII characters have been removed from these data, so umlauts are simply removed and eszetts become "ss". The package will nevertheless work with full GTFS feeds and non-ASCII (UTF-8) characters.

# Format

A list of five data.table items necessary for routing:

- calendar
- routes
- trips
- stop\_times
- stops
- transfers

# Value

For single (from, to) values, a data.frame describing the route, with each row representing one stop. For multiple (from, to) values, a list of data.frames, each of which describes one route between the i'th start and end stations (from and to values). Origin and destination stations for which no route is possible return NULL.

#### <span id="page-2-0"></span>Note

Can be re-created with the script in [https://github.com/ATFutures/gtfs-router/blob/master](https://github.com/ATFutures/gtfs-router/blob/master/data-raw/data-script.Rmd)/ [data-raw/data-script.Rmd](https://github.com/ATFutures/gtfs-router/blob/master/data-raw/data-script.Rmd).

#### Examples

```
berlin_gtfs_to_zip () # Write sample feed from Berlin, Germany to tempdir
f \leftarrow file.path (tempdir (), "vbb.zip") # name of feed
gtfs <- extract_gtfs (f)
from <- "Innsbrucker Platz" # U-bahn station, not "S"
to <- "Alexanderplatz"
start_time <- 12 * 3600 + 120 # 12:02
route <- gtfs_route (gtfs, from = from, to = to, start_time = start_time)
# Specify day of week
route <- gtfs_route (gtfs, from = from, to = to, start_time = start_time,
                     day = "Sunday")
# specify travel by "U" = underground only
route <- gtfs_route (gtfs, from = from, to = to, start_time = start_time,
                     day = "Sunday", route_pattern = "\wedge\cup\")
# specify travel by "S" = street-level only (not underground)
route <- gtfs_route (gtfs, from = from, to = to, start_time = start_time,
                     day = "Sunday", route_pattern = "^{\circ}S")
# Route queries are generally faster if the GTFS data are pre-processed with
# `gtfs_timetable()`:
gt \leq gtfs_timetable (gtfs, day = "Sunday", route_pattern = "^S")
route \leq gtfs_route (gt, from = from, to = to, start_time = start_time)
```
berlin\_gtfs\_to\_zip *berlin\_gtfs\_to\_zip*

#### Description

Write a zip archive of the internal package data, [berlin\\_gtfs](#page-1-1) to a file named "vbb.zip" to tempdir().

#### Usage

berlin\_gtfs\_to\_zip()

#### Value

Path to newly created zip file

<span id="page-3-1"></span><span id="page-3-0"></span>extract\_gtfs *extract\_gtfs*

# Description

Extract data from a GTFS zip archive.

# Usage

```
extract_gtfs(filename = NULL, quiet = FALSE, stn_suffixes = NULL)
```
#### Arguments

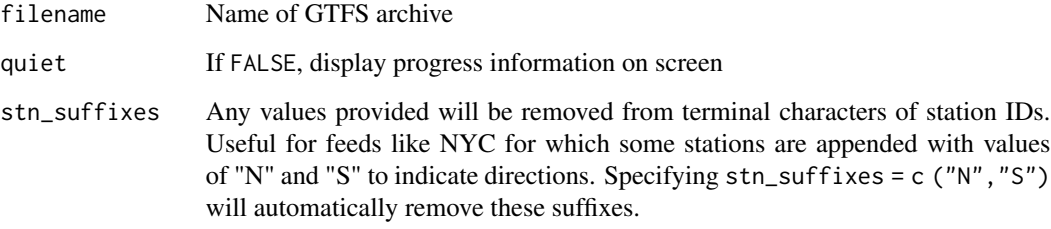

# Value

List of several data.table objects corresponding to the tables present in the nominated GTFS data set.

# Note

Column types in each table of the returned object conform to GTFS standards ([https://developers](https://developers.google.com/transit/gtfs/reference). [google.com/transit/gtfs/reference](https://developers.google.com/transit/gtfs/reference)), except that "Time" fields in the "stop\_times" table are converted to integer values, rather than as character or "Time" objects ("HH:MM:SS"). These can be converted back to comply with GTFS standards by applying the hms::hms() function to the two time columns of the "stop\_times" table.

```
berlin_gtfs_to_zip () # Write sample feed from Berlin, Germany to tempdir
f <- file.path (tempdir (), "vbb.zip") # name of feed
gtfs <- extract_gtfs (f)
```
<span id="page-4-0"></span>frequencies\_to\_stop\_times

*frequencies\_to\_stop\_times*

# Description

Convert a GTFS 'frequencies' table to equivalent 'stop\_times' that can be used for routing.

# Usage

frequencies\_to\_stop\_times(gtfs)

#### Arguments

gtfs A set of GTFS data returned from [extract\\_gtfs.](#page-3-1)

# Value

The input GTFS data with data from the 'frequencies' table converted to equivalent 'arrival\_time' and 'departure\_time' values in stop\_times.

<span id="page-4-1"></span>go\_home *go\_home*

#### Description

Use local environmental variables specifying home and work stations and locations of locally-stored GTFS data to route from work to home locationn with next available service.

# Usage

 $go_{\text{home}}(\text{wait} = 0, \text{ start\_time})$ 

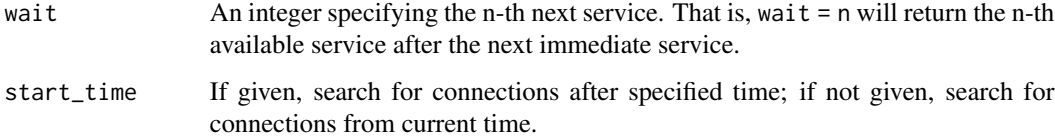

#### <span id="page-5-0"></span>Details

This function, and the complementary function [go\\_to\\_work,](#page-6-1) requires three local environmental variables specifying the names of home and work stations, and the location on local storage of the GTFS data set to be used for routing. These are respectively called gtfs\_home, gtfs\_work, and gtfs\_data. This data set must also be pre-processed using the [process\\_gtfs\\_local](#page-17-1) function.

See [Startup](#page-0-0) for details on how to set environmental variables. Briefly, this can be done in two main ways: By setting them at the start of each session, in which case the variables may be set with: Sys.setenv ("gtfs\_home" = "<my home station>") Sys.setenv ("gtfs\_work" = "<my work station>") Sys.setenv ("gtfs\_data" = "/full/path/to/gtfs.zip") Alternatively, to set these automatically for each session, paste those lines into the file ~/.Renviron - that is, a file named ".Renviron" in the user's home directory.

The process gtfs local function reduces the GTFS data set to the minimal possible size necessary for local routing. GTFS data are nevertheless typically quite large, and both the [go\\_home](#page-4-1) and [go\\_to\\_work](#page-6-1) functions may take some time to execute. Most of this time is devoted to loading the data in to the current workspace and as such is largely unavoidable.

#### Value

A data. frame specifying the next available route from work to home.

```
## Not run:
# For general use, please set these three variables:
Sys.setenv ("gtfs_home" = "<my home station>")
Sys.setenv ("gtfs_work" = "<my work station>")
Sys.setenv ("gtfs_data" = "/full/path/to/gtfs.zip")
## End(Not run)
# The following illustrate use with sample data bundled with package
Sys.setenv ("gtfs_home" = "Tempelhof")
Sys.setenv ("gtfs_work" = "Alexanderplatz")
Sys.setenv ("gtfs_data" = file.path (tempdir (), "vbb.zip"))
process_gtfs_local () # If not already done
go_home (start_time = "12:00") # next available service after 12:00
go_home (3, start_time = "12:00") # Wait until third service after that
# Generally, `start_time` will not be specified, in which case `go_home` will
# return next available service from current system time, so calls will
# generally be as simple as:
## Not run:
go_home ()
go_home (3)
## End(Not run)
```
<span id="page-6-1"></span><span id="page-6-0"></span>

#### Description

Use local environmental variables specifying home and work stations and locations of locally-stored GTFS data to route from home to work location with next available service.

#### Usage

 $go_to_work(wait = 0, start_time)$ 

#### Arguments

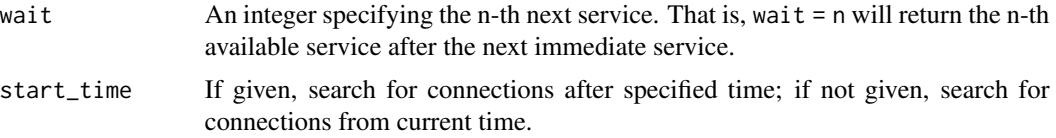

#### Details

This function, and the complementary function [go\\_to\\_work,](#page-6-1) requires three local environmental variables specifying the names of home and work stations, and the location on local storage of the GTFS data set to be used for routing. These are respectively called gtfs\_home, gtfs\_work, and gtfs\_data. This data set must also be pre-processed using the [process\\_gtfs\\_local](#page-17-1) function.

See [Startup](#page-0-0) for details on how to set environmental variables. Briefly, this can be done in two main ways: By setting them at the start of each session, in which case the variables may be set with: Sys.setenv ("gtfs\_home" = "<my home station>") Sys.setenv ("gtfs\_work" = "<my work station>") Sys.setenv ("gtfs\_data" = "/full/path/to/gtfs.zip") Alternatively, to set these automatically for each session, paste those lines into the file ~/.Renviron - that is, a file named ".Renviron" in the user's home directory.

The [process\\_gtfs\\_local](#page-17-1) function reduces the GTFS data set to the minimal possible size necessary for local routing. GTFS data are nevertheless typically quite large, and both the [go\\_home](#page-4-1) and [go\\_to\\_work](#page-6-1) functions may take some time to execute. Most of this time is devoted to loading the data in to the current workspace and as such is largely unavoidable.

#### Value

A data.frame specifying the next available route from work to home.

```
## Not run:
# For general use, please set these three variables:
Sys.setenv ("gtfs_home" = "<my home station>")
Sys.setenv ("gtfs_work" = "<my work station>")
Sys.setenv ("gtfs_data" = "/full/path/to/gtfs.zip")
```

```
## End(Not run)
# The following illustrate use with sample data bundled with package
Sys.setenv ("gtfs_home" = "Tempelhof")
Sys.setenv ("gtfs_work" = "Alexanderplatz")
Sys.setenv ("gtfs_data" = file.path (tempdir (), "vbb.zip"))
process_gtfs_local () # If not already done
go_to_work (start_time = "12:00") # next available service after 12:00
go_to_work (3, start_time = "12:00") # Wait until third service after that
# Generally, `start_time` will not be specified, in which case `go_to_work`
# will return next available service from current system time, so calls will
# generally be as simple as:
## Not run:
go_to_work ()
go_to_work (3)
## End(Not run)
```
gtfsrouter *gtfsrouter*

#### **Description**

Routing engine for GTFS (General Transit Feed Specification) data, including one-to-one and oneto-many routing routines.

#### Main Functions

- [gtfs\\_route\(\)](#page-9-1): Route between given start and end stations using a nominated GTFS data set.
- [go\\_home\(\)](#page-4-1): Automatic routing between work and home stations specified with local environmental variables
- [go\\_to\\_work\(\)](#page-6-1): Automatic routing between work and home stations specified with local environmental variables
- [gtfs\\_isochrone\(\)](#page-7-1): One-to-many routing from a nominated start station to all stations reachable within a specified travel duration.

<span id="page-7-1"></span>gtfs\_isochrone *gtfs\_isochrone*

#### Description

NOTE: This function has been deprecated. Please use [gtfs\\_traveltimes](#page-15-1) instead.

<span id="page-8-0"></span>gtfs\_isochrone 9

# Usage

```
gtfs_isochrone(
  gtfs,
  from,
  start_time,
  end_time,
  day = NULL,
  from_is_id = FALSE,
  grep_fixed = TRUE,
  route_pattern = NULL,
  minimise_transfers = FALSE,
  hull_alpha = 0.1,
  quiet = FALSE
\mathcal{L}
```
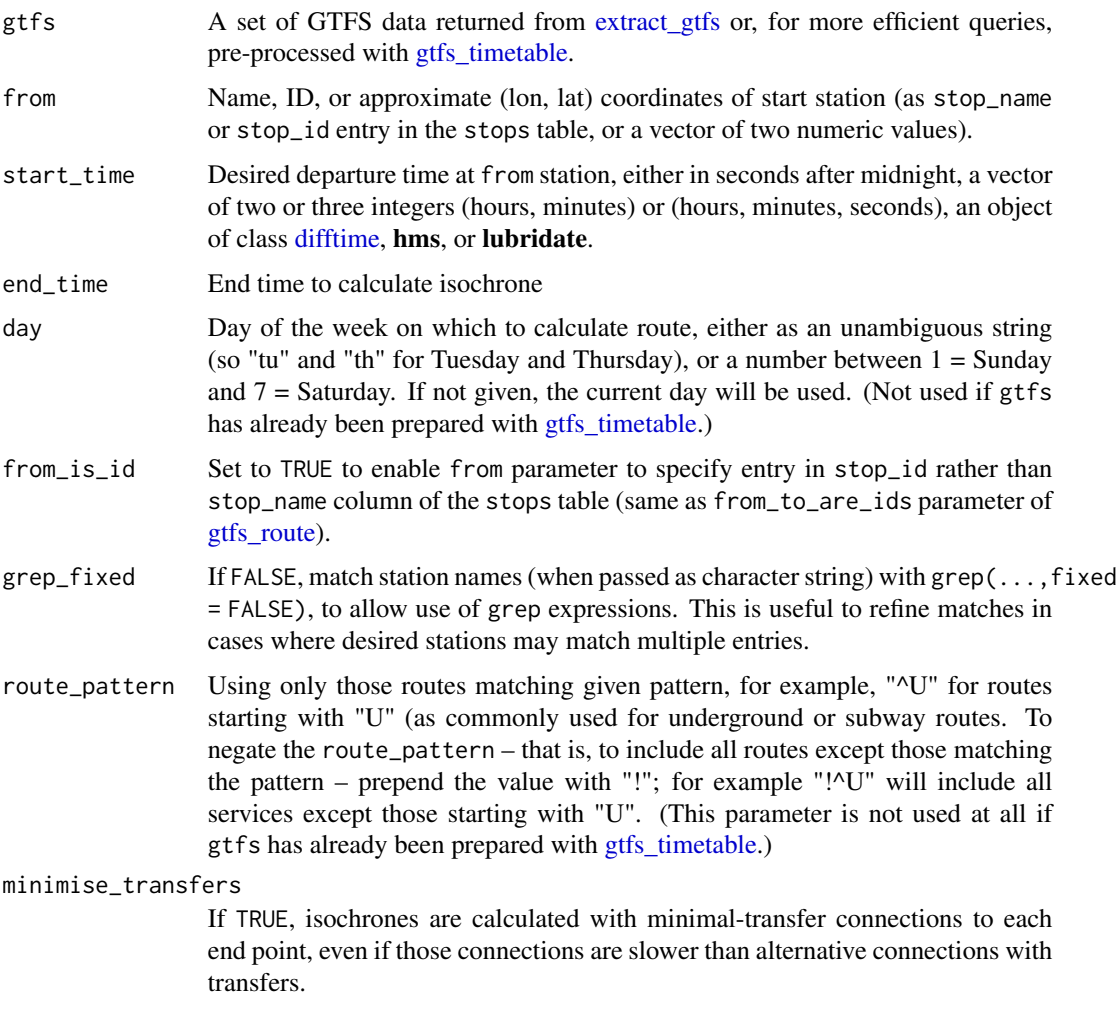

<span id="page-9-0"></span>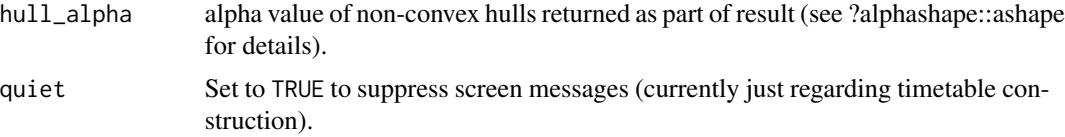

# Details

Calculate a single isochrone from a given start station, returning the list of all stations reachable to the specified end\_time.

# Value

An object of class gtfs\_isochrone, including sf-formatted points representing the from station (start\_point), the terminal end stations (end\_points), and all intermediate stations (mid\_points) each with the earliest possible arrival time, along with lines representing the individual routes. A non-convex ("alpha") hull is also returned (as an sf POLYGON object), including measures of area and "elongation", which equals zero for a circle, and increases towards one for more elongated shapes.

# Examples

```
berlin_gtfs_to_zip ()
f <- file.path (tempdir (), "vbb.zip")
g <- extract_gtfs (f)
g <- gtfs_timetable (g)
from <- "Alexanderplatz"
start_time <- 12 * 3600 + 600
end_time <- start_time + 600
## Not run: # function is deprecated!
ic <- gtfs_isochrone (g,
                      from = from,
                      start_time = start_time,
                      end_time = end_time)
plot (ic)
## End(Not run)
```
<span id="page-9-1"></span>gtfs\_route *gtfs\_route*

# Description

Calculate single route between a start and end station departing at or after a specified time.

#### Usage

```
gtfs_route(
  gtfs,
  from,
```
<span id="page-10-0"></span>gtfs\_route 11

```
to,
 start_time = NULL,
 day = NULL,route_pattern = NULL,
  earliest_arrival = TRUE,
 include_ids = FALSE,
 grep_fixed = TRUE,
 max_transfers = NA,
 from_to_are_ids = FALSE,
 quiet = FALSE
\mathcal{L}
```
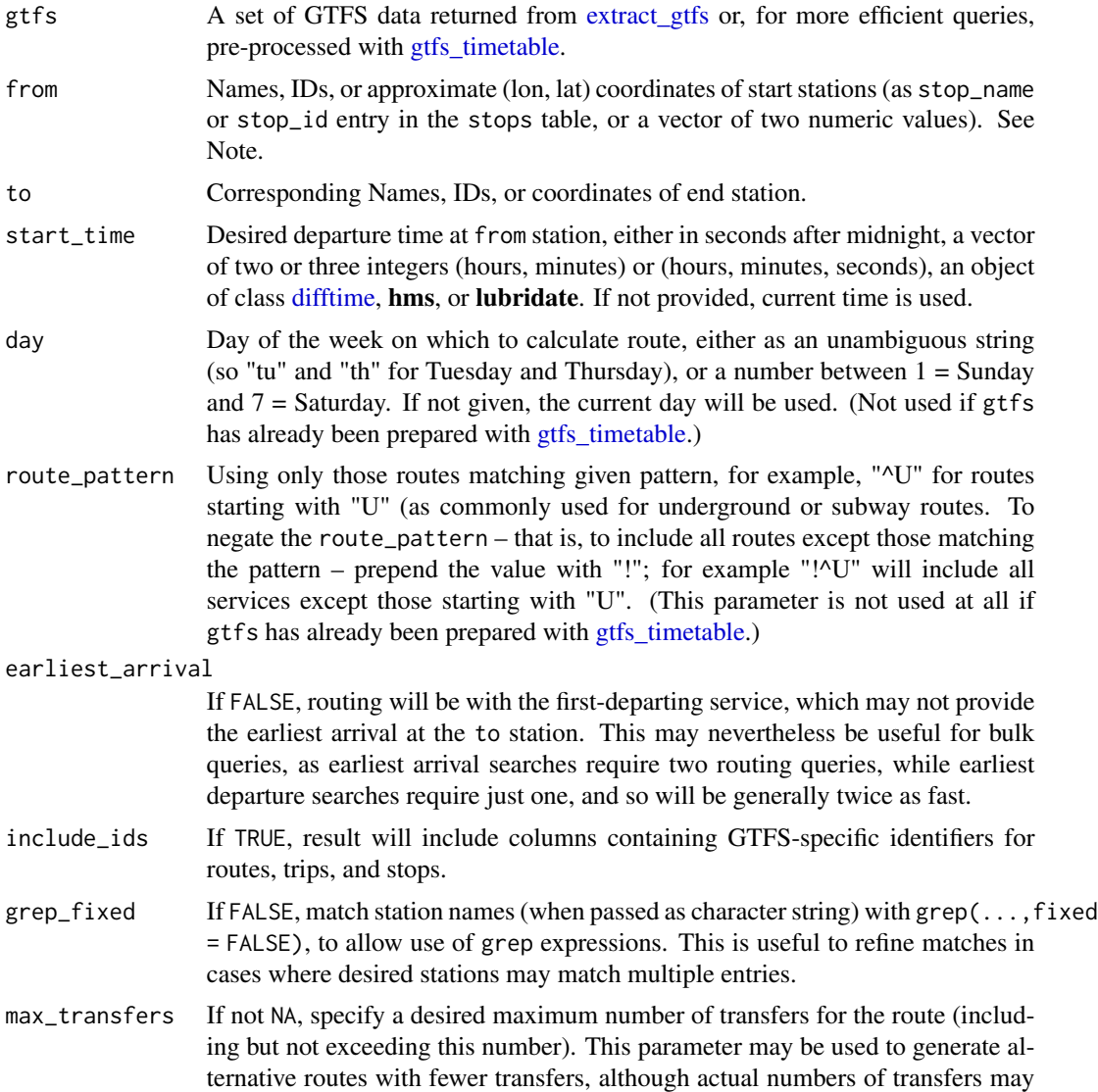

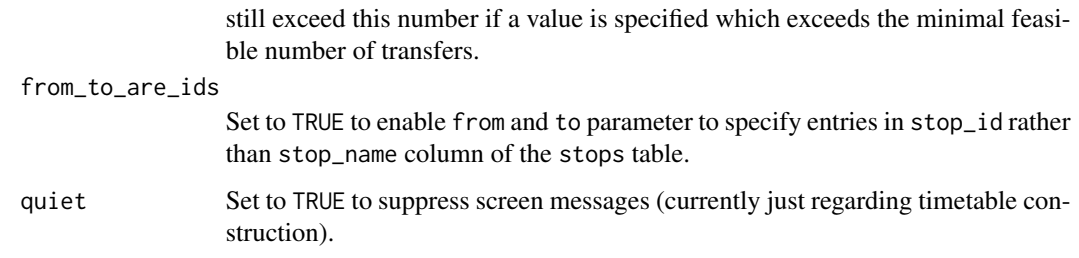

#### Value

For single (from, to) values, a data.frame describing the route, with each row representing one stop. For multiple (from, to) values, a list of data.frames, each of which describes one route between the i'th start and end stations (from and to values). Origin and destination stations for which no route is possible return NULL.

# Note

This function will by default calculate the route that arrives earliest at the specified destination, although this may depart later than the earliest departing service. Routes which depart at the earliest possible time can be calculated by setting earliest\_arrival = FALSE.

```
berlin_gtfs_to_zip () # Write sample feed from Berlin, Germany to tempdir
f <- file.path (tempdir (), "vbb.zip") # name of feed
gtfs <- extract_gtfs (f)
from <- "Innsbrucker Platz" # U-bahn station, not "S"
to <- "Alexanderplatz"
start_time <- 12 * 3600 + 120 # 12:02
route <- gtfs_route (gtfs, from = from, to = to, start_time = start_time)
# Specify day of week
route \leq gtfs_route (gtfs, from = from, to = to, start_time = start_time,
                     day = "Sunday")# specify travel by "U" = underground only
route <- gtfs_route (gtfs, from = from, to = to, start_time = start_time,
                     day = "Sunday", route_pattern = "\wedge\wedge\wedge")
# specify travel by "S" = street-level only (not underground)
route \leq gtfs_route (gtfs, from = from, to = to, start_time = start_time,
                     day = "Sunday", route_pattern = "^S")
# Route queries are generally faster if the GTFS data are pre-processed with
# `gtfs_timetable()`:
gt \leq gtfs_timetable (gtfs, day = "Sunday", route_pattern = "^S")
route \le gtfs_route (gt, from = from, to = to, start_time = start_time)
```
# <span id="page-12-0"></span>Description

Calculate a vector of headway values – that is, time intervals between consecutive services – for all routes between two specified stations.

# Usage

gtfs\_route\_headway(gtfs, from, to, quiet = FALSE)

# Arguments

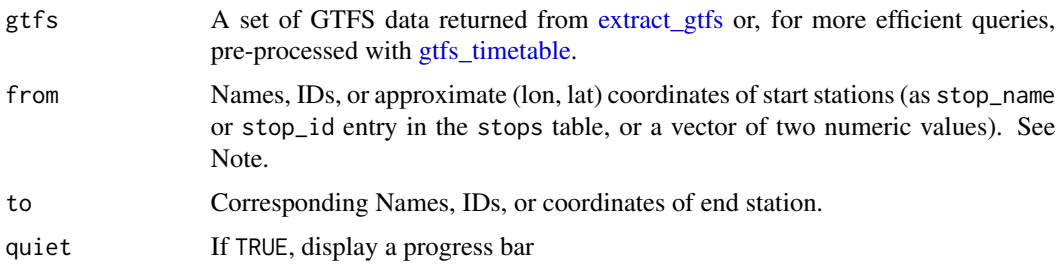

# Value

A single vector of integer values containing headways between all services across a single 24-hour period

<span id="page-12-1"></span>gtfs\_timetable *gtfs\_timetable*

# Description

Convert GTFS data into format able to be used to calculate routes.

#### Usage

```
gtfs_timetable(
  gtfs,
  day = NULL,date = NULL,
  route_pattern = NULL,
  quiet = FALSE
\mathcal{E}
```
#### <span id="page-13-0"></span>Arguments

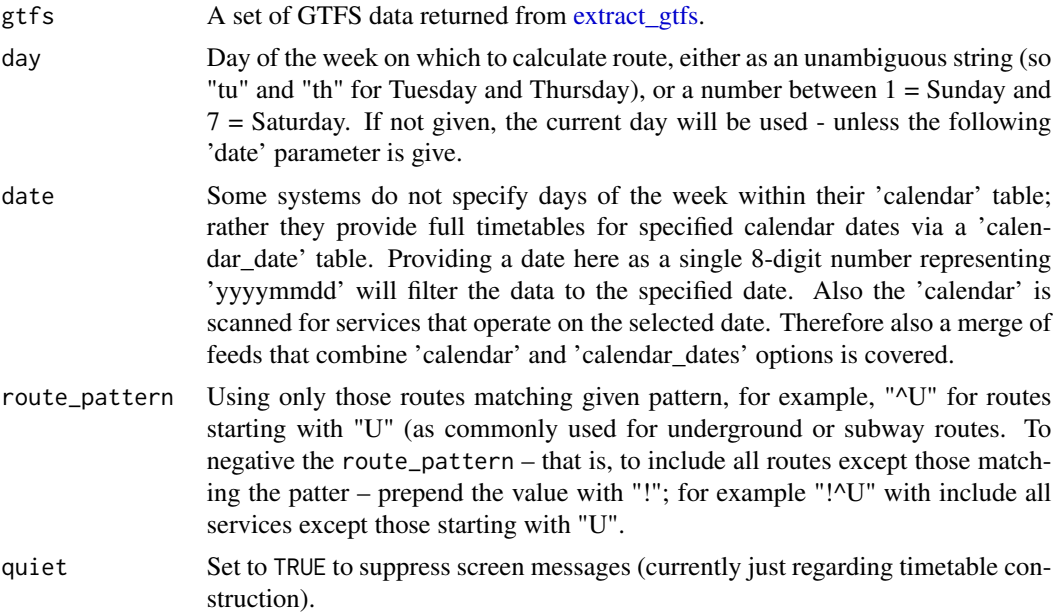

# Value

The input data with an addition items, timetable, stations, and trips, containing data formatted for more efficient use with [gtfs\\_route](#page-9-1) (see Note).

# Note

This function is merely provided to speed up calls to the primary function, [gtfs\\_route.](#page-9-1) If the input data to that function do not include a formatted timetable, it will be calculated anyway, but queries in that case will generally take longer.

```
berlin_gtfs_to_zip () # Write sample feed from Berlin, Germany to tempdir
f \leftarrow file.path (tempdir (), "vbb.zip") # name of feed
gtfs <- extract_gtfs (f)
from <- "Innsbrucker Platz" # U-bahn station, not "S"
to <- "Alexanderplatz"
start_time <- 12 * 3600 + 120 # 12:02
route <- gtfs_route (gtfs, from = from, to = to, start_time = start_time)
# Specify day of week
route <- gtfs_route (gtfs, from = from, to = to, start_time = start_time,
                     day = "Sunday")
# specify travel by "U" = underground only
route <- gtfs_route (gtfs, from = from, to = to, start_time = start_time,
                     day = "Sunday", route_pattern = "^U")
# specify travel by "S" = street-level only (not underground)
```

```
route <- gtfs_route (gtfs, from = from, to = to, start_time = start_time,
                     day = "Sunday", route_pattern = "\text{``S''})
# Route queries are generally faster if the GTFS data are pre-processed with
# `gtfs_timetable()`:
gt <- gtfs_timetable (gtfs, day = "Sunday", route_pattern = "^S")
route <- gtfs_route (gt, from = from, to = to, start_time = start_time)
```
gtfs\_transfer\_table *gtfs\_transfer\_table*

# Description

Construct a transfer table for a GTFS feed.

# Usage

```
gtfs_transfer_table(
  gtfs,
  d<sup>-</sup>limit = 200,
  min_transfer_time = 120,
  network = NULL,
  network_times = FALSE
)
```
#### Arguments

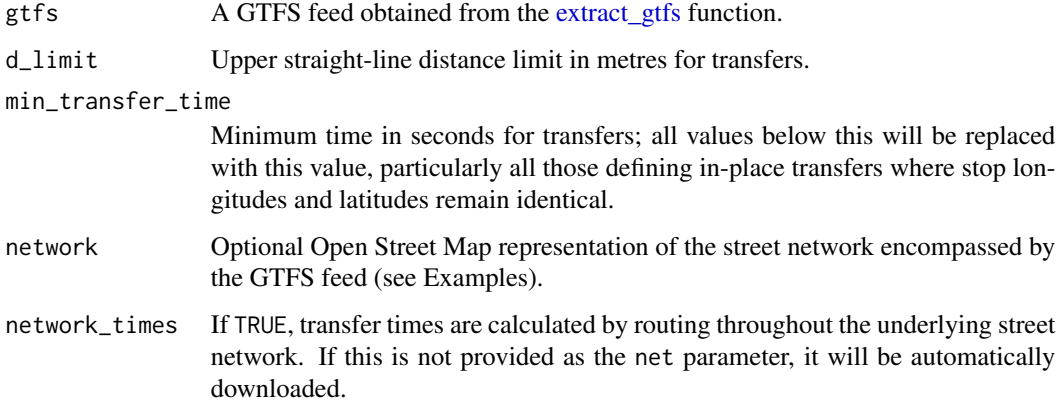

#### Value

Modified version of the gtfs input with additional transfers table.

# Examples

```
# Use the following lines to extract a street network for a given GTFS feed.
# The result can then be passed as the `network` parameter.
## Not run:
library (dodgr)
net <- dodgr_streetnet_sc (pts = gtfs$stops [, c ("stop_lon", "stop_lat")])
## End(Not run)
```
<span id="page-15-1"></span>gtfs\_traveltimes *gtfs\_traveltimes*

# Description

Travel times from a nominated station departing at a nominated time to every other reachable station in a system.

# Usage

```
gtfs_traveltimes(
 gtfs,
  from,
  start_time_limits,
  day = NULL,from_is_id = FALSE,
  grep_fixed = TRUE,
  route_pattern = NULL,
 minimise_transfers = FALSE,
 max\_traveltime = 60 * 60,quiet = FALSE
)
```
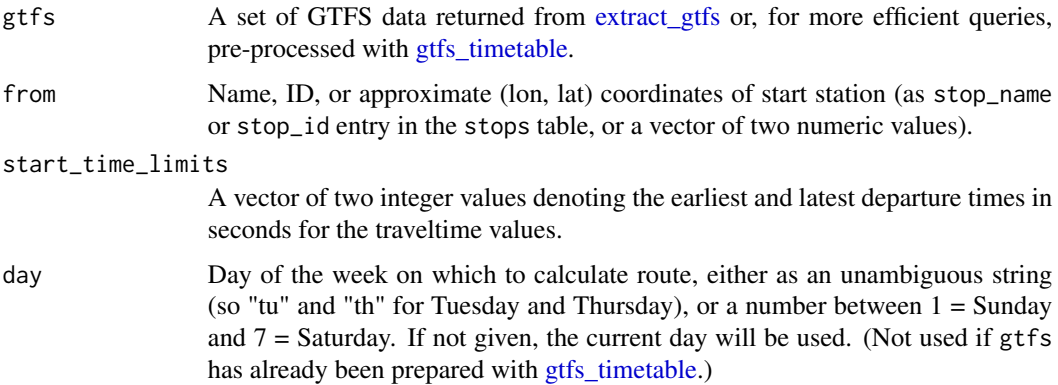

<span id="page-15-0"></span>

<span id="page-16-0"></span>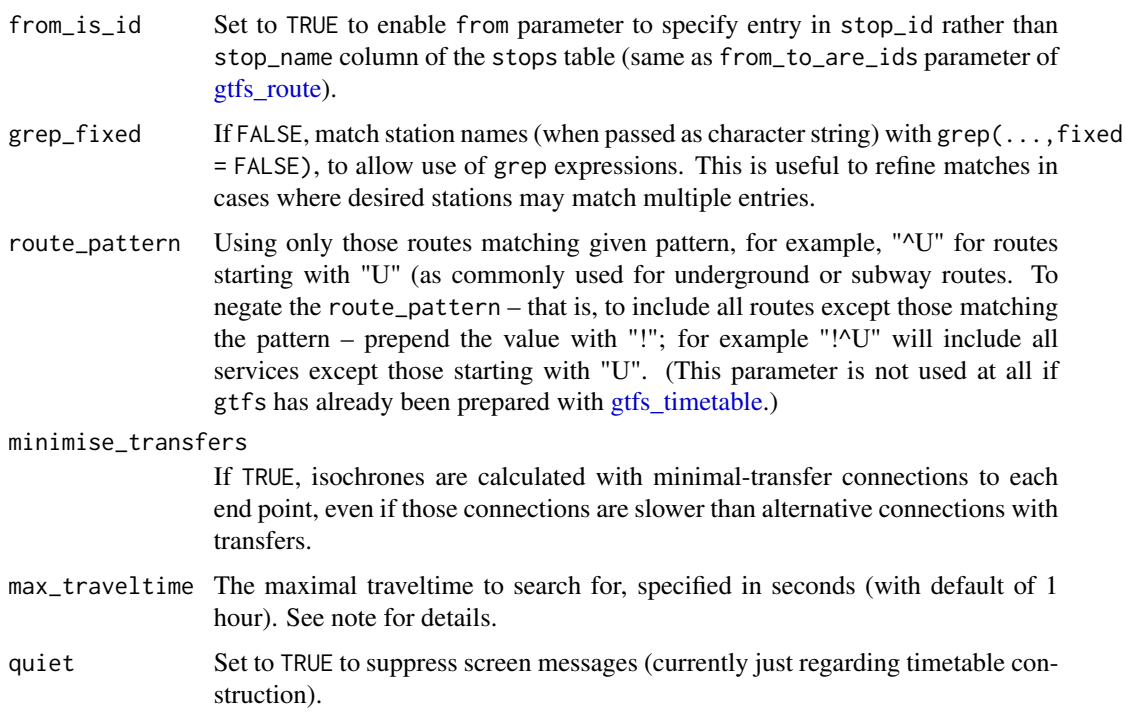

# Note

Higher values of max\_traveltime will return traveltimes for greater numbers of stations, but may lead to considerably longer calculation times. For repeated usage, it is recommended to first establish a value sufficient to reach all or most stations desired for a particular query, rather than set max\_traveltime to an arbitrarily high value.

### Examples

```
berlin_gtfs_to_zip ()
f <- file.path (tempdir (), "vbb.zip")
g <- extract_gtfs (f)
g <- gtfs_timetable (g)
from <- "Alexanderplatz"
start_times <- 12 \times 3600 + c (0, 60) \times 60 # 8:00-9:00
res <- gtfs_traveltimes (g, from, start_times)
```
plot.gtfs\_ischrone *plot.gtfs\_isochrone*

# Description

plot.gtfs\_isochrone

### Usage

## S3 method for class 'gtfs\_isochrone'  $plot(x, \ldots)$ 

# Arguments

x object to be plotted ... ignored here

<span id="page-17-1"></span>process\_gtfs\_local *process\_gtfs\_local*

# Description

Process a local GTFS data set with environmental variables described in [go\\_home](#page-4-1) into a condensed version for use in [go\\_home](#page-4-1) and go\_to\_work functions.

# Usage

process\_gtfs\_local(expand = 2)

# Arguments

expand The data set is reduced to the bounding box defined by the home and work stations, expanded by this multiple. If the function appears to behave strangely, try re-running this function with a higher value of this parameter.

summary.gtfs *summary.gtfs*

# Description

summary.gtfs

#### Usage

## S3 method for class 'gtfs' summary(object, ...)

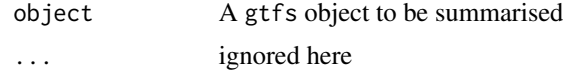

<span id="page-17-0"></span>

# summary.gtfs 19

```
berlin_gtfs_to_zip ()
f <- file.path (tempdir (), "vbb.zip")
g <- extract_gtfs (f)
summary (g)
g <- gtfs_timetable (g)
summary (g) # also summarizes additional timetable information
```
# <span id="page-19-0"></span>Index

∗ datasets berlin\_gtfs, [2](#page-1-0) berlin\_gtfs, [2,](#page-1-0) *[3](#page-2-0)* berlin\_gtfs\_to\_zip, [3](#page-2-0) difftime, *[9](#page-8-0)*, *[11](#page-10-0)* extract\_gtfs, [4,](#page-3-0) *[5](#page-4-0)*, *[9](#page-8-0)*, *[11](#page-10-0)*, *[13–](#page-12-0)[16](#page-15-0)* frequencies\_to\_stop\_times, [5](#page-4-0) go\_home, [5,](#page-4-0) *[6,](#page-5-0) [7](#page-6-0)*, *[18](#page-17-0)* go\_home(), *[8](#page-7-0)* go\_to\_work, *[6,](#page-5-0) [7](#page-6-0)*, [7](#page-6-0) go\_to\_work(), *[8](#page-7-0)* gtfs\_isochrone, [8](#page-7-0) gtfs\_isochrone(), *[8](#page-7-0)* gtfs\_route, *[9](#page-8-0)*, [10,](#page-9-0) *[14](#page-13-0)*, *[17](#page-16-0)* gtfs\_route(), *[8](#page-7-0)* gtfs\_route\_headway, [13](#page-12-0) gtfs\_timetable, *[9](#page-8-0)*, *[11](#page-10-0)*, *[13](#page-12-0)*, [13,](#page-12-0) *[16,](#page-15-0) [17](#page-16-0)* gtfs\_transfer\_table, [15](#page-14-0) gtfs\_traveltimes, *[8](#page-7-0)*, [16](#page-15-0) gtfsrouter, [8](#page-7-0) plot.gtfs\_ischrone, [17](#page-16-0) plot.gtfs\_isochrone *(*plot.gtfs\_ischrone*)*, [17](#page-16-0) process\_gtfs\_local, *[6,](#page-5-0) [7](#page-6-0)*, [18](#page-17-0) Startup, *[6,](#page-5-0) [7](#page-6-0)* summary.gtfs, [18](#page-17-0)